## INT33H PDF

https://www.100test.com/kao\_ti2020/468/2021\_2022\_\_E9\_BC\_A0\_ E6\_A0\_87\_E5\_8A\_9F\_E8\_c67\_468695.htm 00H 01H  $O2H$   $O3H$  $O4H$   $O5H$   $O6H$  $O\!7\text{H}$   $O\!8\text{H}$  $O\!\!\!\!\!\times\!\!\!\!\times\!\$  $\alpha$  and  $\alpha$  is the  $\alpha$  odd  $\alpha$  is the  $\alpha$  odd  $\alpha$  is the  $\alpha$ OEH OFH 10H  $13\text{H}$   $14\text{H}$  $15H$   $16H$  $17H$   $18H$  $19\text{H}$   $1\text{AH}$  $1BH$   $1CH$   $1DH$  $1EH$  1 and  $1FH$  $20H$   $21H$   $22H$  $23H$   $24H$  $25H$   $26H$  (1)  $\rm OH$ AX OOH AX OOOH  $\begin{array}{ccc} \text{FFFH} & \text{BX} & \text{Y} \end{array}$ ) and  $\sim$  1  $\sim$  2  $\sim$  3 04

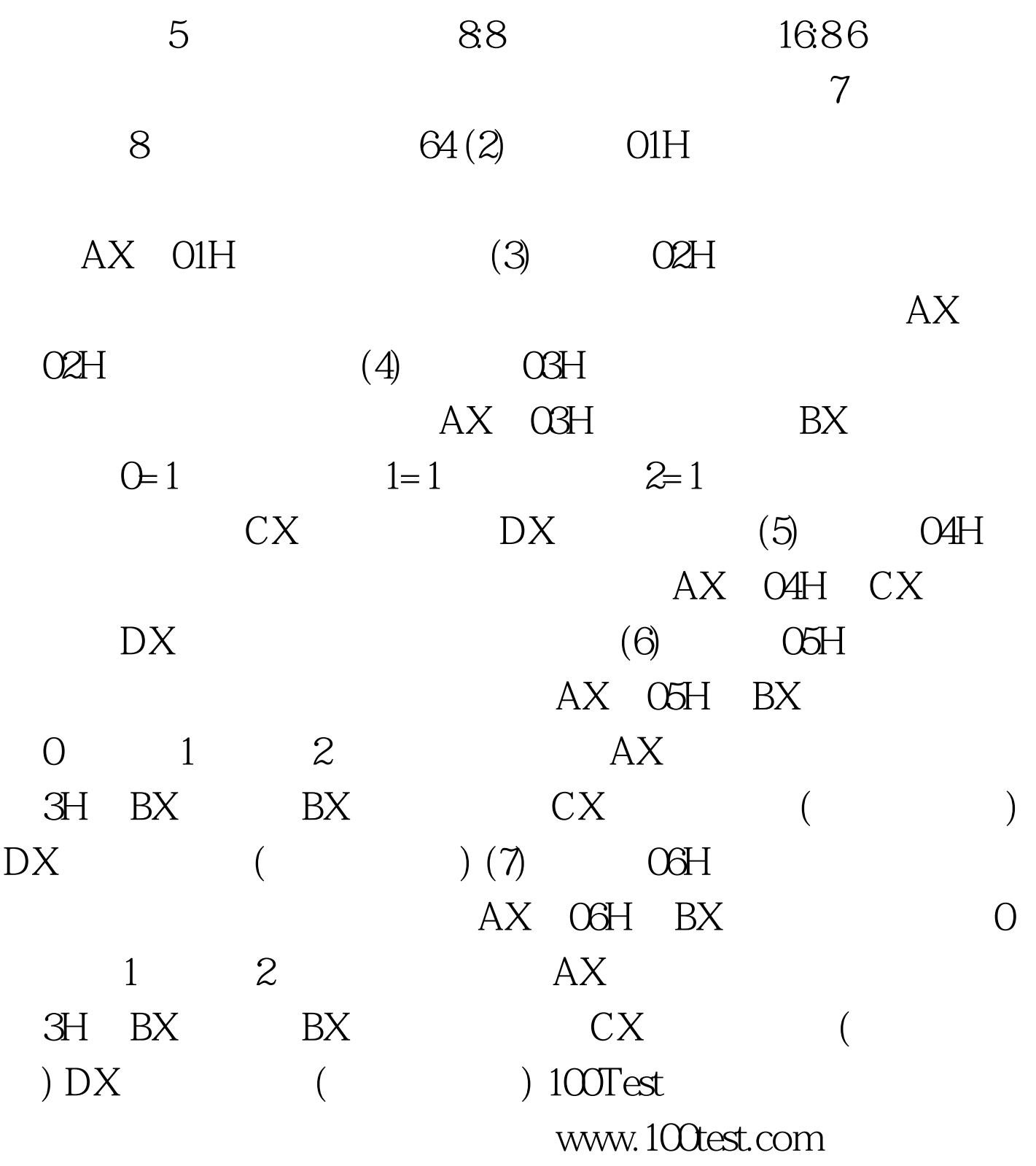